## МИНОБРНАУКИ РОССИИ

Федеральное государственное бюджетное образовательное учреждение

высшего образования

# «САРАТОВСКИЙ НАЦИОНАЛЬНЫЙ ИССЛЕДОВАТЕЛЬСКИЙ ГОСУДАРСТВЕННЫЙ УНИВЕРСИТЕТ ИМЕНИ Н. Г. ЧЕРНЫШЕВСКОГО»

Кафедра дискретной математики и информационных технологий

## РАЗРАБОТКА СИСТЕМЫ ДИСТАНЦИОННОГО ОБУЧЕНИЯ НА ПЛАТФОРМЕ TELEGRAM

АВТОРЕФЕРАТ БАКАЛАВРСКОЙ РАБОТЫ

студента 4 курса 421 группы направления  $09.03.01 -$ Информатика и вычислительная техника факультета КНиИТ Ромазанова Максима Александровича

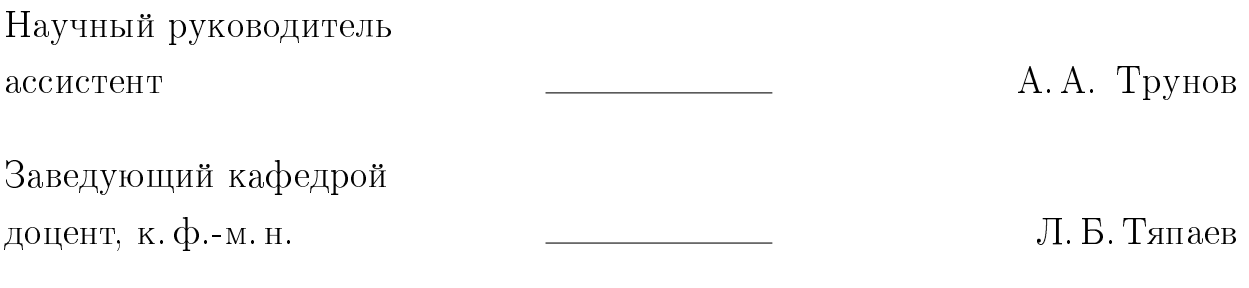

#### ВВЕДЕНИЕ

Платформы электронного обучения называют LMS и СДО. Первая аббревиатура расшифровывается как learning management system  $-$  система управления обучением. Вторая – сокращение от «система дистанционного образования». Оба термина обозначают инструменты для организации лекций, тренингов и курсов, максимально приближенных по формату к аудиторным занятиям.

Обычно аббревиатуры LMS и СДО используют как синонимы, но можно выделить одно отличие таких систем. Система дистанционного образования – это программа, исключающая очный формат встреч с преподавателем. СДО обучение проводится только удаленно. В то время как LMS подразумевает сочетание удаленных занятий с очным обучением. С помощью таких сервисов преподаватели могут проводить «живые» мероприятия, контролировать вовлеченность и успеваемость, аттестовать. Учащиеся при этом получают постоянный доступ к структурированным материалам занятий и могут ўчиться в удобное время из любой точки мира [1].

Дистанционное образование становится чрезвычайно популярной формой обучения в силу своего удобства и гибкости. Оно устраняет основной барьер, удерживающий многих профессионалов и деловых людей от продолжения образования, избавляя от необходимости посещать занятия по установленному расписанию [2].

С недавних пор мессенджеры вновь возглавили список самых перспективных сервисов. Telegram — кроссплатформенная система обмена сообщениями с поддержкой VoIP и почти неограниченной коллекцией функций для взаимодействия с миром вокруг.

B Telegram уже сейчас доступны тысячи чатов, способных выполнять команды и решать распространенные задачи — от регистрации на сайтах до перевода текста и поиска музыки, фильмов и книг. Мессенджер вполне способен заменить браузер и сэкономить минуты жизни [3].

Актуальность разработки системы дистанционного обучения для малого предприятия обусловлено возможностью выкладывать учебные материалы и проводить обучение новых сотрудников в наиболее удобной форме взаимодействия внутри организации, которые из реального мира постепенно переходят в виртуальный, благодаря доступности мессенджеров и простоте их использования.

Целью выпускной квалификационной работы является разработка системы дистанционного обучения на платформе мессенджера Telegram.

Для достижения цели необходимо решить следующие задачи:

- систематизация знаний о наиболее распространённых системах дистанционного обучения;
- систематизация знаний о программном обеспечении для реализации ÷àò-áîòà â Telegram;
- выбор программных средств для развертывания серверной части приложения;
- разработка системы дистанционного обучения на платформе Telegram.

## КРАТКОЕ СОДЕРЖАНИЕ РАБОТЫ

Выпускная квалификационная работа состоит из трех глав.

В первой главе рассмотрены основные понятия, рассказывающие о дистанционном обучении, его классификации и типах. Рассмотрены популярные бесплатные системы дистанционного обучения.

Система дистанционного обучения (СДО) – это система из информационных компонентов и процессов, которая помогает качественно обучать и обучаться на расстоянии и без очных занятий. Проще говоря, СДО – это школа, в которой рутинные и сложные процессы выполняет машина. Электронные СДО – это набор информационных и технических компонентов, который создан для простой передачи знаний преподавателя ученику без необходимости очных встреч.

В нее входят и физические носители, такие как серверы, компьютеры и гаджеты, программные решения, например,  $LMS$  – системы управления обучением, сформированные заранее курсы и базы знаний, записанные на электронный носитель [4].

Чаще всего электронные системы дистанционного обучения разделяют по двум характеристикам: по расположению системы и по цене.

По расположению системы делятся:

- коробочные  $C\text{\textup{\textsf{LO}}};$
- облачные  $C\text{\textup{LO}}$ .

По цене системы делятся на бесплатные и коммерческие:

- бесплатные свободно распространяются в Интернете;
- тем временем коммерческие СДО распространяются за деньги и чаще всего дают доступ владельцу в режиме подписки или помесячной оплаты. [4].

К популярным бесплатным системам СДО можно отнести:

- $\bullet$  Moodle;
- Eduardo:
- МТС Линк Вебинары;
- Skillspace.

Во второй главе приводится описание программного обеспечения, которое применялось в работе. В качестве основного программного обеспечения был выбран язык программирования Python и фреймворк Django. В качестве

сервера для развертывания проекта был выбран NGINX, а для тестирования функционала Ngrok. Для хранения данных была выбрана база данных PostgreSQL.

 $Python$  – это высокоуровневый язык программирования, с помощью которого создают сайты, разрабатывают приложения, автоматизируют процессы анализа или визуализации данных. Python – это объектно-ориентированный язык программирования, в его основе лежат понятия объекта и класса. Объект – экземпляр класса, объединяющий данные и способы взаимодействия с ними. Объектная ориентированность Python помогает структурировать код и повысить его читабельность, что особенно важно при реализации крупных проектов  $|5|$ .

Django («Джанго») – это свободный фреймворк для разработки быст $p$ ых и безопасных веб-приложений и сайтов на языке Python. Использует шаблон проектирования MVC [6].

PostgreSQL, часто просто «Postgres», представляет собой объектно-реляционну систему управления базами данных (ORDBMS) с упором на расширяемость й соответствие стандартам. В качестве сервера базы данных его основная функция заключается в безопасном хранении данных и поддержке лучших практик и их последующем извлечении по запросу других программных приложений, будь то приложения, установленные на том же компьютере, или приложения, работающие на другом компьютере в сети (включая Интернет). Он может обрабатывать самые разные рабочие нагрузки: от небольших приложений для одного компьютера до крупных интернет-приложений со многими одновременно работающими пользователями. Последние версии также обеспечивают репликацию самой базы данных для обеспечения безопасности и масштабируемости [7].

Ngrok - это глобально распределенный обратный прокси-сервер, который защищает, защищает и ускоряет ваши приложения и сетевые службы, независимо от того, где вы их запускаете. Вы можете думать о ngrok как о входной двери для ваших приложений. ngrok объединяет обратный проксисервер, межсетевой экран, шлюз API и глобальную балансировку нагрузки в одно целое. ngrok может захватывать и анализировать весь трафик вашего веб-сервиса для последующей проверки и воспроизведения [8].

NGINX (Engine X, или «Энджин-икс») – это программное обеспечение с

открытым исходным кодом для создания веб-серверов. Оно принимает запрос клиента, например браузера, обрабатывает его и возвращает ответ.

Сейчас на Nginx размещено  $34\%$  всех сайтов в интернете, что делает его самым популярным веб-сервером в мире. Nginx работает как обычный сервер – он получает запросы от клиента, например браузера, и отправляет ему запрашиваемые файлы. Это может быть HTML- и CSS-код, текст, изображения, видео и JS-скрипты, необходимые для отрисовки страницы [9].

 $\bf{B}$  третьей главе описывается процесс разработки чат-бота для Telegram и последующее описание работы созданного приложения. Первым шагом в разработке приложения с использованием фреймворка Django является описание базы данных будущего проекта. Основными сущностями были выбраны Client, Bot и Course.

Client необходим для хранения данных о клиентах приложения, такие как: имя пользователя, язык, персональные настройки. Bot является вспомогательным классом для хранения информации о боте. Например, название бота, его описание и Telegram токен, необходимый для возможности отправки сообщений от имени бота. Course используется для связи Client-Bot для владельца курса, а также как объект, объединяющий объекты класса Topic который в свою очередь объединяет объекты Lesson. Также имеется вспомогательная таблица CourseStudent для реализации отношения many to many между объектами клиентов и курсами и прочие таблицы для хранения таких объектов, как уникальные кнопки для курсов и наборы вопросов для проверки усвоения материала.

После завершения настройки бота, можно приступать к написанию обработчиков приходящих из Telegram событий и меню с кнопками для отправки таких событий. Для обработки событий, таких как сообщения, команды или callback-функции используются функции «message handler» и «callback—query—handler» объекта класса Telebot, в которые передается логика дальнейшей обработки входящего запроса. Также для удобства могут использоваться декораторы данных функций.

При получении основным ботом команды /token или сообщения, которое выглядит как токен Telegram выполняется проверка есть ли бот с таким же токеном в базе, и если нет в базе создаются объекты Bot и Course, настраивается вебхук для нового бота и пользователю отправляется сообщение

об успешном подключении с кнопкой для перехода на бота курса для дальнейшей настройки. Для добавления кнопок в сообщения используется объект  $\kappa$ ласса types.InlineKeyboardMarkup, в который при помощи функции add добавляются объекты types.InlineKeyboardButton, после чего данный объект используется в функции send message в качестве параметра reply markup.

При просмотре созданного бота с курсом, каждый имеет меню навигации, которое содержит в себе следующие основные элементы:

- ссылку на SchoolBee;
- ссылку на канал SchoolBee;
- иаблон файла для настройки курса;
- следующий/предыдущий урок;
- содержание.

Чтобы начать работу с данным ботом, как и с любым другим, необходимо нажать кнопку «/start». Пользователю приходит сообщение и открывается меню, содержащее номер урока и его описание, а также кнопки навигации, и ссылки на полезные каналы, файлы и содержание. Сообщение с первым уроком представлено в соответствии с рисунком 1.

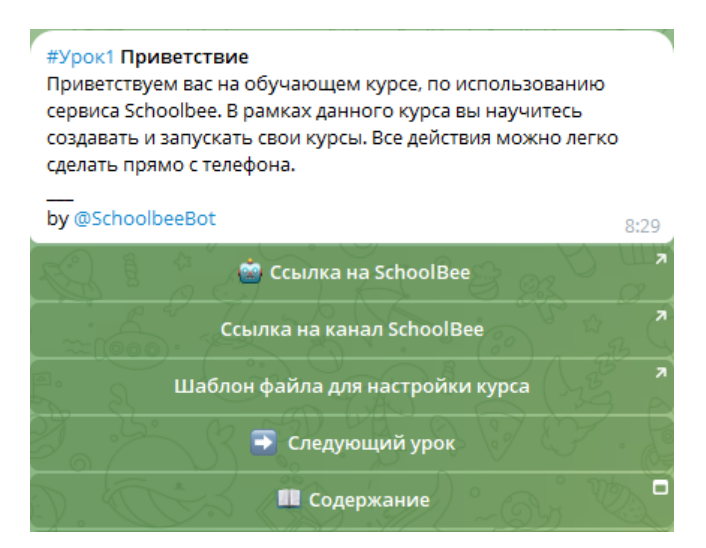

Рисунок 1 - Первый урок обучающего курса

#### **ЗАКЛЮЧЕНИЕ**

Дистанционному обучению исполнилось уже больше 300 лет, оно прошло путь от курсов, где материал и задания шли по почте в течении месяцев, до интернет-платформ, где передача информации происходит в течении считанных секунд.

Конечно, такой скачок в скорости был бы невозможен без оптимизации и систематизации процессов. Именно для этого были созданы СДО – готовые решения для повышения эффективности и простоты образования на расстоянии.

Однако, развитие технологий, способствует не только улучшению качества дистанционного обучения.

Мессенджеры перестали быть только способом пообщаться с близкими. Теперь это полноценный инструмент маркетинга. Регулярно развивающиеся IT-технологии и популярность у пользователей делают мессенджермаркетинг точкой для роста бизнеса [10]. Благодаря этому, меняется не только качество дистанционного образования. Появляются все более новые и не менее популярные способы взаимодействия.

Все большее количество чатов проводится ботами, которые работают по определенному алгоритму. Их можно запрограммировать для выполнения различных задач, таких как ответы на вопросы о продуктах или услугах, оказание технической помощи, обработка заказов или предоставление информации о компании. Их часто используют для автоматизации повторяющихся задач или процессов, что экономит время и человеческие ресурсы [10].

В ходе выполнения выпускной квалификационной работы была разработана система дистанционного обучения на платформе мессенджера Telegram и решены следующие задачи:

- систематизированы сведения о наиболее распространённых системах дистанционного обучения
- систематизированы сведения о программном обеспечении для реализации чат-бота в Telegram
- выбраны программные средства для развертывания серверной части приложения
- разработана система дистанционного обучения на платформе Telegram Доступ к созданной системе дистанционного обучения может получить

любой желающий и на любом современном устройстве, поддерживающим установку клиента мессенджера Telegram. Для входа в систему достаточно лишь пройти авторизацию в своем аккаунте.

Данное приложение может стать полезным для создания и загрузки собственных учебных модулей, например, для обучения новый сотрудников небольшого предприятия.

### Основные источники информации:

- 1 Лучшие платформы для дистанционного обучения [Электронный реcypc] URL: https://mts-link.ru/blog/distancionnoe-obuchenie/ (дата обращения: 14.04.2024) Загл. с экрана. Яз. рус.
- 2 Паршукова Людмила Александровна, Леонтьев Дмитрий Сергеевич АК-ТУАЛЬНОСТЬ И ПЕРСПЕКТИВЫ ДИСТАНЦИОННОГО ОБРАЗО-ВАНИЯ//Известия высших учебных заведений. Социология. Экономика. Политика. 2014,  $\mathbb{N}^2$ 1
- 3 Самые популярные мессенджеры в 2024 году: подробно о выборе пользователей в России и в мире  $\Theta$ лектронный ресурс URL: https://kursy.ru/znaniya/drugoe/samie-populyarnie-messendzheri-v-rossii-iv-mire/ (дата обращения: 18.04.2024) Загл. с экрана. Яз. рус.
- 4 Что такое система дистанционного обучения (СДО) и чем она может быть вам полезна? [Электронный ресурс] URL: https://antitreningi.ru/info/e-learning/chto-takoe-sdo/ (дата обращения: 14.04.2024) Загл. с экрана. Яз. рус.
- 5 Преимущества языка Python [Электронный ресурс] URL: https://www.hocktraining.com/blog/preimuschestva-yazyka-python ( $\pi$ ara o6ращения: 14.04.2024) Загл. с экрана. Яз. рус.
- 6 Django[Электронный ресурс] URL: https://blog.skillfactory.ru/glossary/django/ (дата обращения: 18.04.2024) Загл. с экрана. Яз. рус., англ.
- 7 Postgres<sup>[Электронный</sup> ресурс] URL: https://hub.docker.com/ /postgres (дата обращения: 12.05.2024) Загл. с экрана. Яз. англ.
- 8 What is ngrok?[Электронный ресурс] URL: https://ngrok.com/docs/whatis-ngrok/ (дата обращения: 14.04.2024) Загл. с экрана. Яз. англ.
- 9 Сервер Nginx: как он работает и как его настроить [Электронный ресурс] URL : https://skillbox.ru/media/code/server-nginx-kak-on-rabotaet-i-kakego-nastroit/ (дата обращения: 14.04.2024) Загл. с экрана. Яз. рус.
- 10 Почему стоит использовать чат-ботов?[Электронный ресурс] URL : https://ultahost.com/blog/ru/pochemu-stoit-ispolzovat-chat-botov/ (дата обращения: 15.05.2024) Загл. с экрана. Яз. рус.